## **Interaction et visualisation de données médicales**

Projet réalisé par

Maël Gadbois Damien Guironnet Clément Ménard Yoann Neveu-Dérotrie

Projet encadré par

Jean-Baptiste Fasquel

## Table des matières

- 1. Présentation du projet
- 2. Gestion du projet
- 3. Schémas des librairies utilisées
- 4. Visualisation des données médicales
- 5. Partie LEAP
- 6. Partie KINECT
- 7. Différences entre les deux services
- 8. Améliorations possibles
- 9. Apports personnels

# 1. Présentation du projet

#### Objectifs :

- **→** Environnement médical
- **→** Faciliter travail des médecins
- ➔ Manipuler données médicales

#### Périphériques :

- ➔ Kinect
- → Leap Motion

#### Client :

➔ Partenariat avec Setúbal

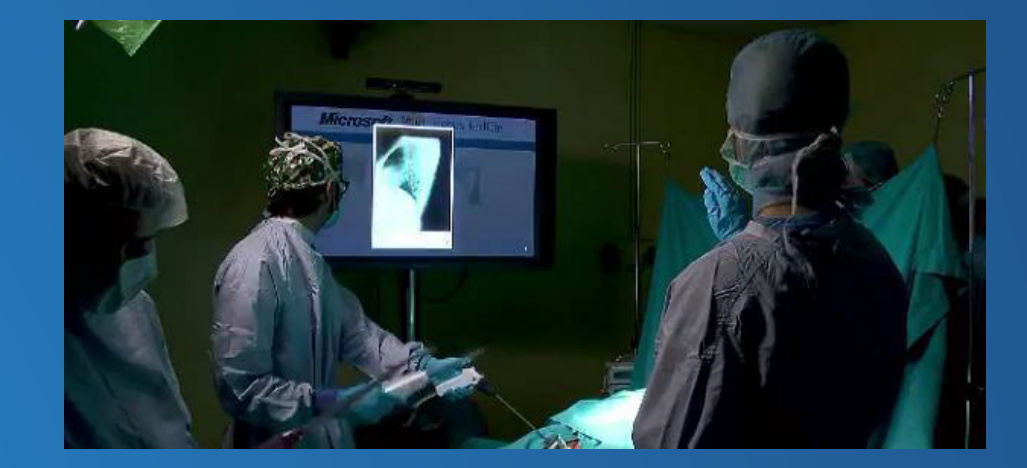

# 2. Gestion du projet

**→** Prise en main des tutoriaux

➔ Division en deux groupes

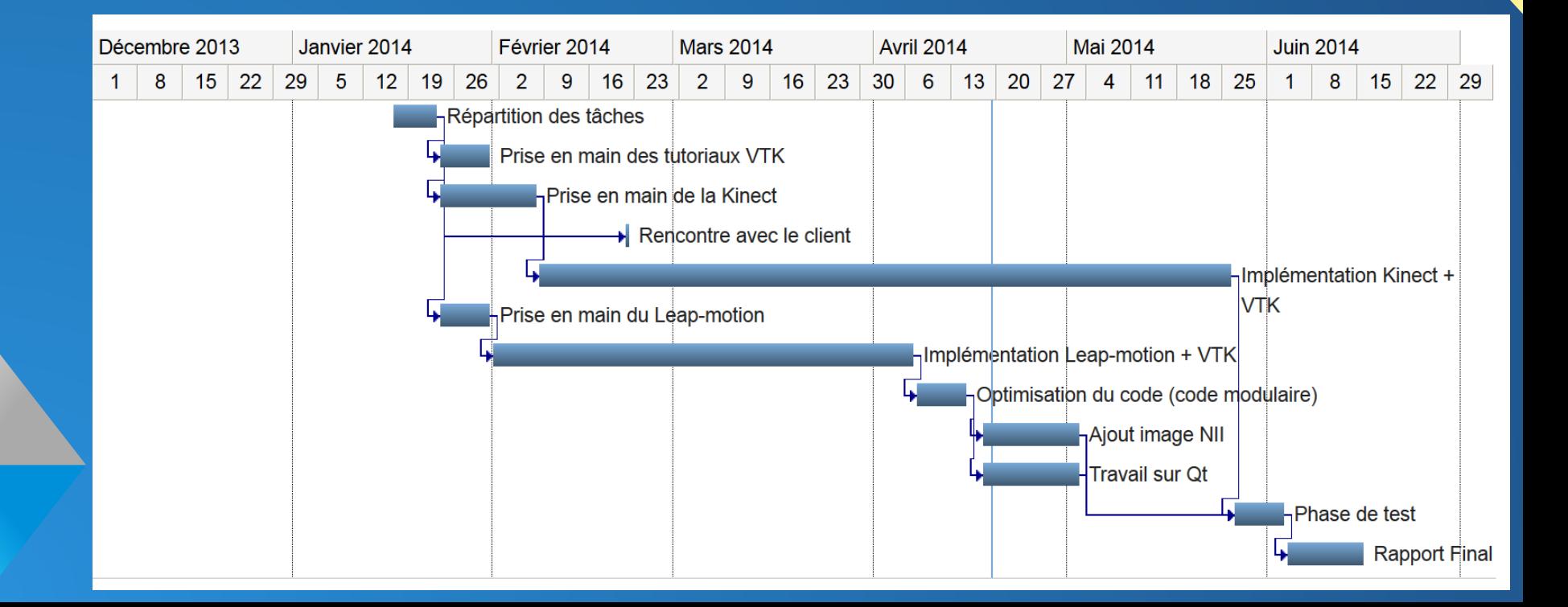

## 3. Schémas des librairies utilisées

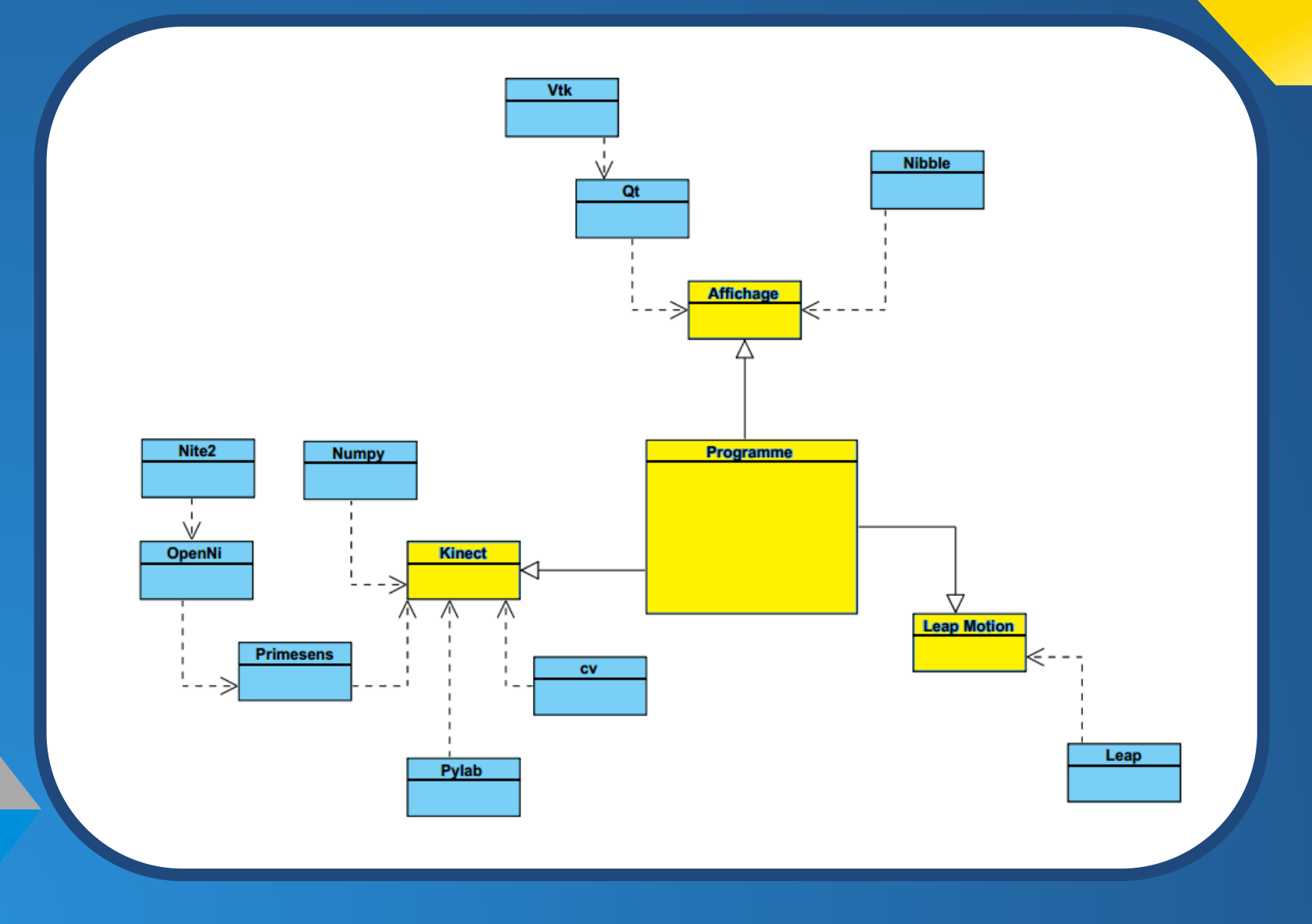

# 4. Visualisation des données médicales

Deux formats :

Dicom Nii and Albert Communication of the Communication of the Nii and Albert Communication of the Nii and Alb

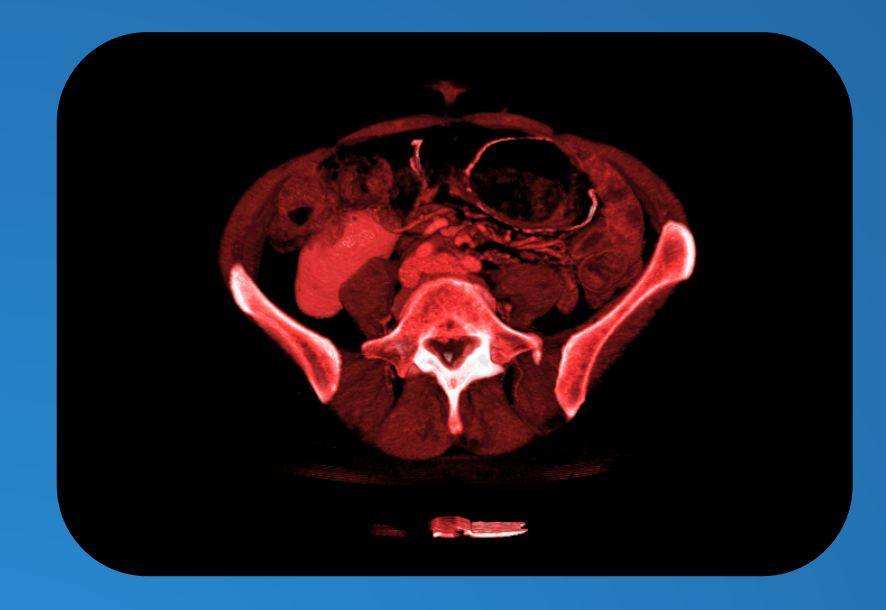

#### Deux manières de visualiser les données :

VTK (Visualization ToolKit) Une bibliothèque libre pour la visualisation de donnée et le traitement d'image

**Dicom** (Digital Imaging and Communications in medicine)

-Format dicom géré par vtk

*dicomReader = vtk. vtkDICOMImageReader() dicomReader.SetDirectoryName('data') dicomReader.Update() vtkImage = dicomReader.GetOutput()*

Nii (NIfTI-1 Data Format")

-Format non géré par vtk -Librairie Nibabel

*Image = nibabel.load('im1.nii') data = Image.get\_data() vtkImage = vtkImageImport() data\_string = data.tostring() vtkImage.CopyImportVoidPointer (data\_string, len(data\_string))*

Fonction de rendu volumique

# 5. Leap Motion

Fonctionnement :

-2 Caméras infrarouge

-3 LED infrarouge

Champ de captation : demi-sphère diamètre > 1m

Détection des mains en trois dimensions:

- -Nombre de doigts
- -Inclinaison
- -Courbure
- -Orientation
- -Gestes simples

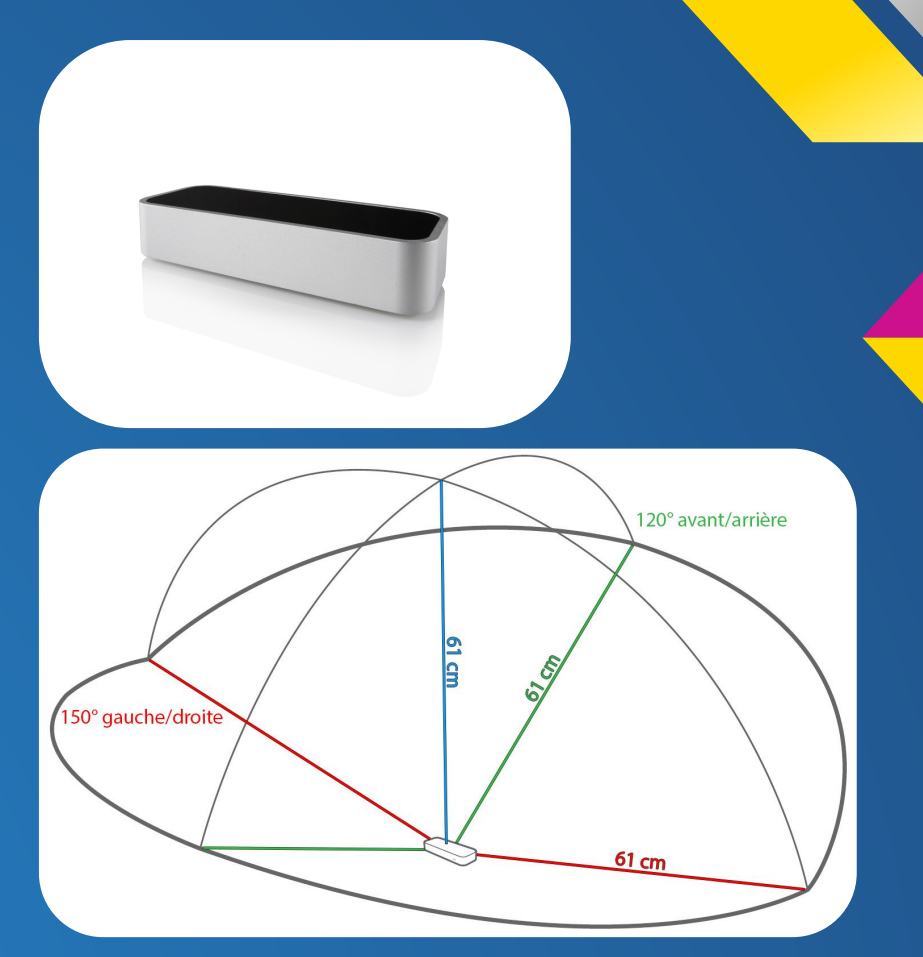

*Aire de détection du Leap Motion Controller*

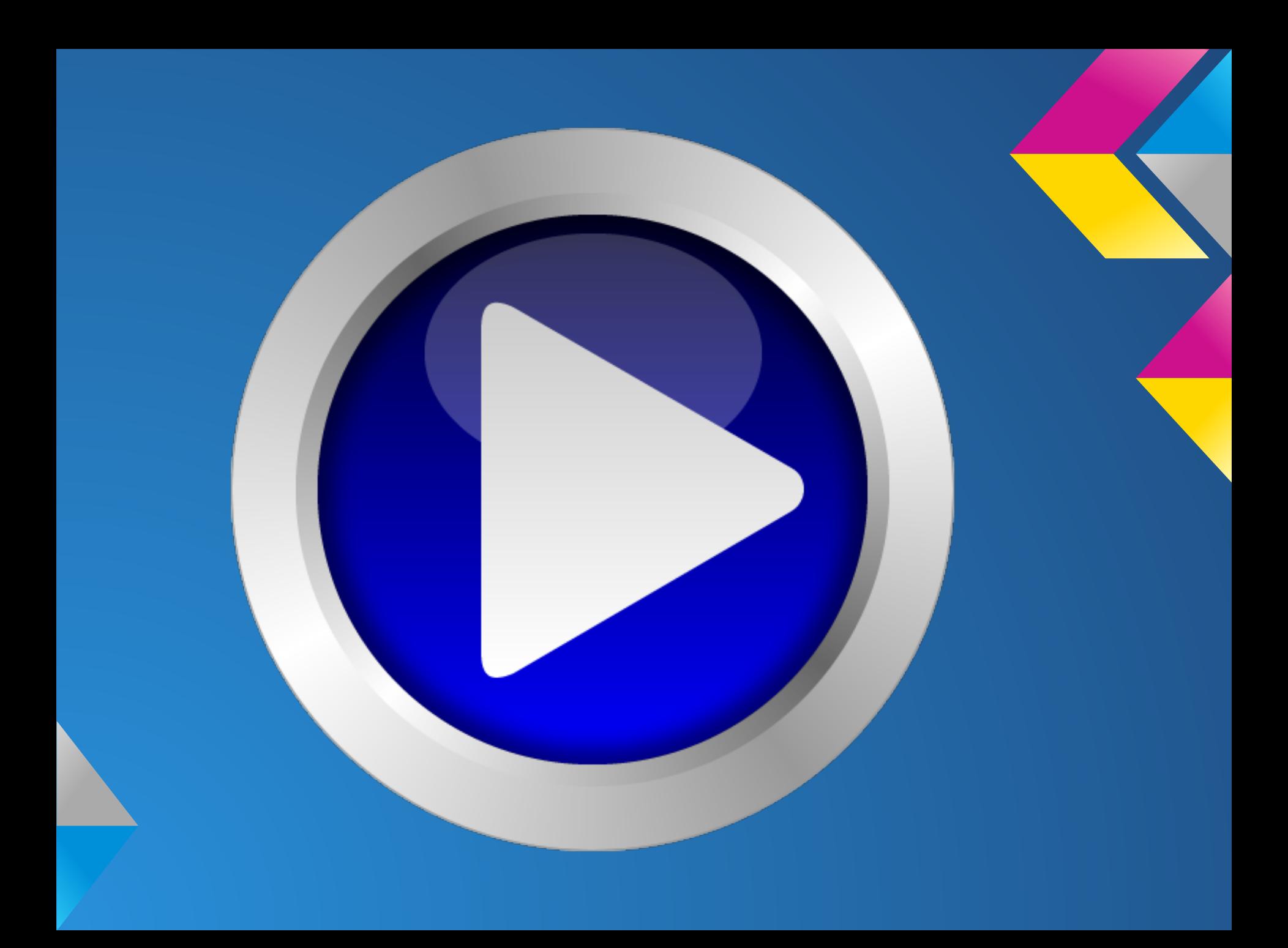

### Différentes classe de l'API Leap Motion :

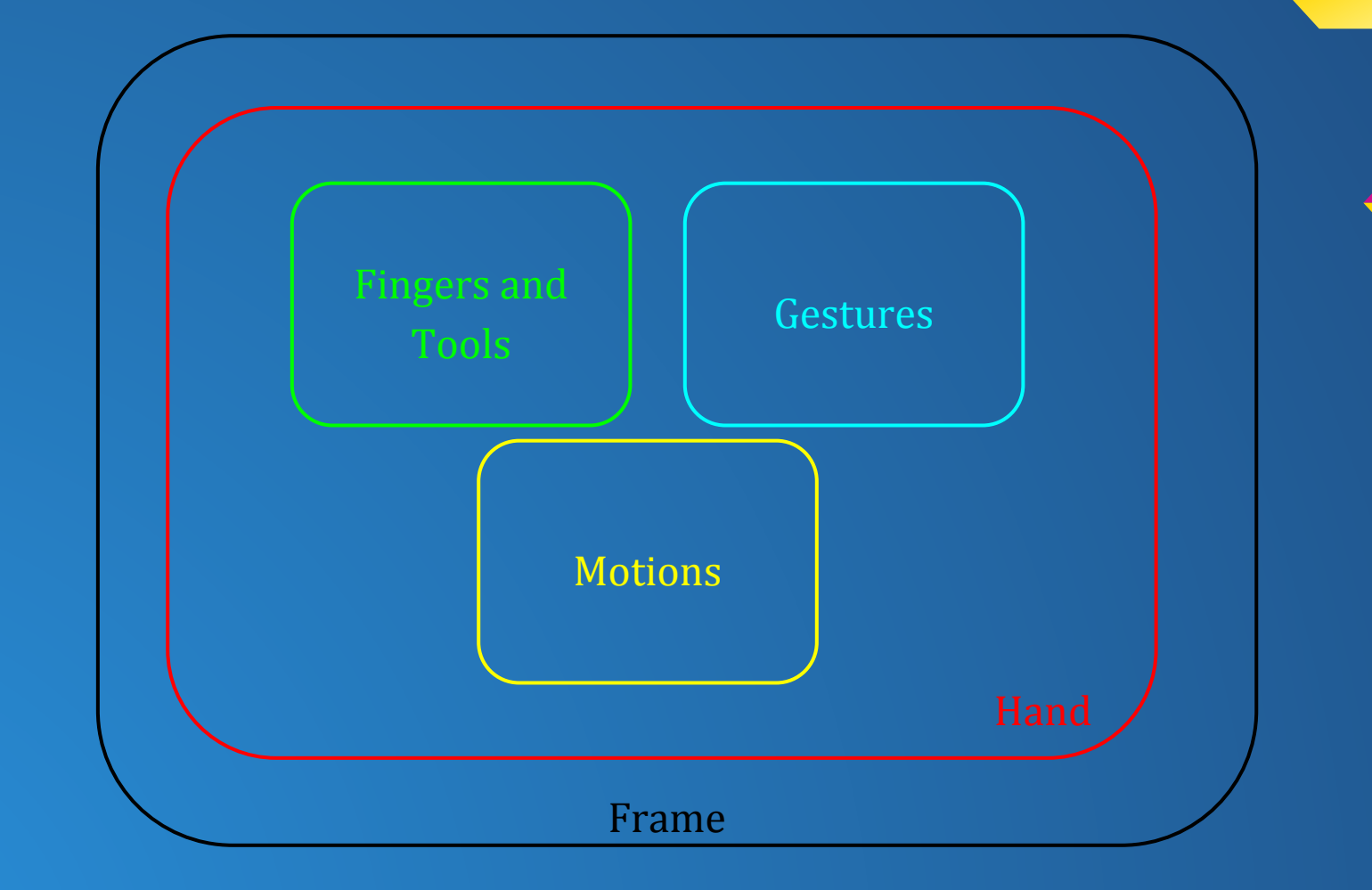

## Déroulement développement

- **→ Utilisation Classes Leap fournies** Informations (Position, Rotation, Gestures...) **Initialisations fournies →** Interaction Objet VTK simple
- **→** Tests Multi-threading : Annulé
- ➔ Utilisation des TimerEvents
- **Manipulation Image Dicom**
- **→** Mise en forme monde 3D
- **→** Interactions personalisées
- Utilisation doigt comme souris

## 6. Kinect

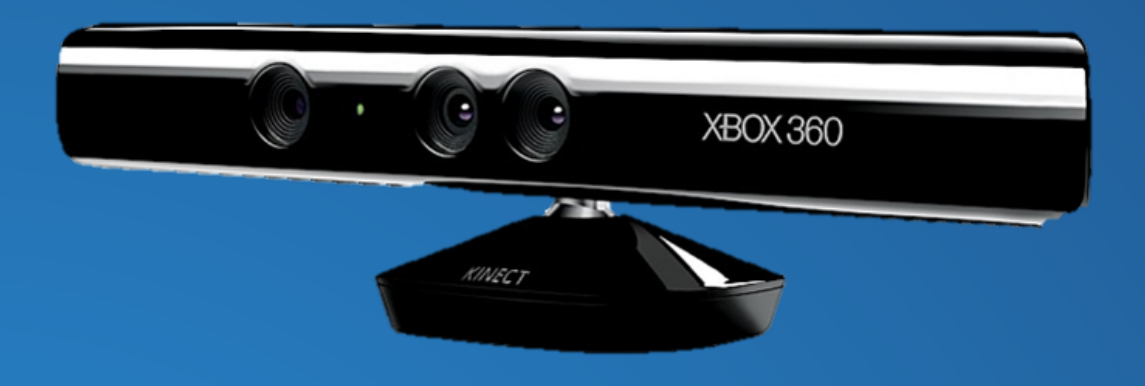

- ➔ Caméra RVB
- ➔ Détecteur CMOS
- ➔ Lumière/caméra infrarouge
- ➔ Profondeur perçus 0.8 m 4.0 m

Cahier des charges en fonction des demandes du clients :

Gestes de l'utilisateur -> mouvements sur l'objet ou l'image

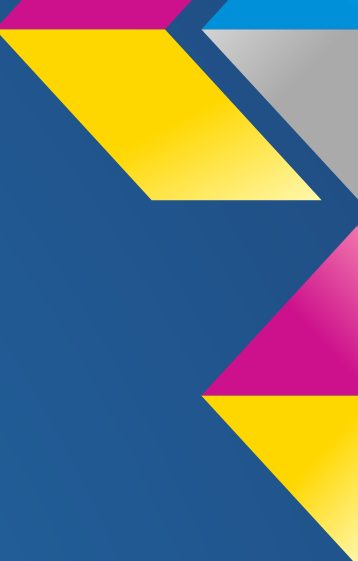

### Phase 1 : Détection de la main

### Détecter une main

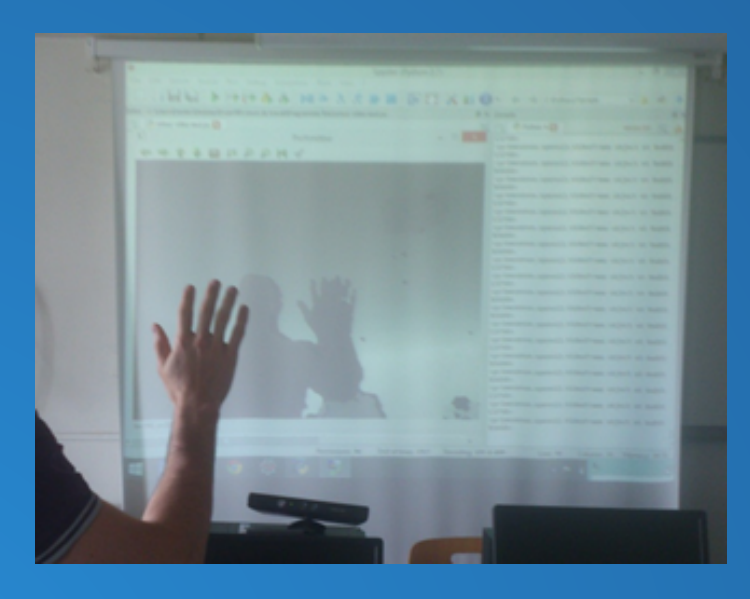

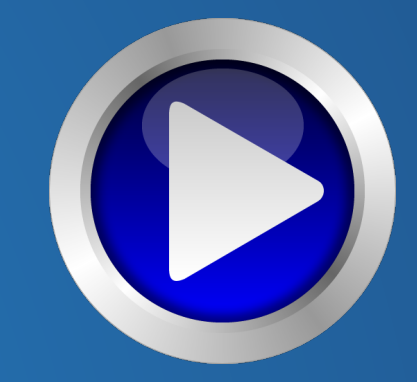

### Phase 2 : Tracking d'une main

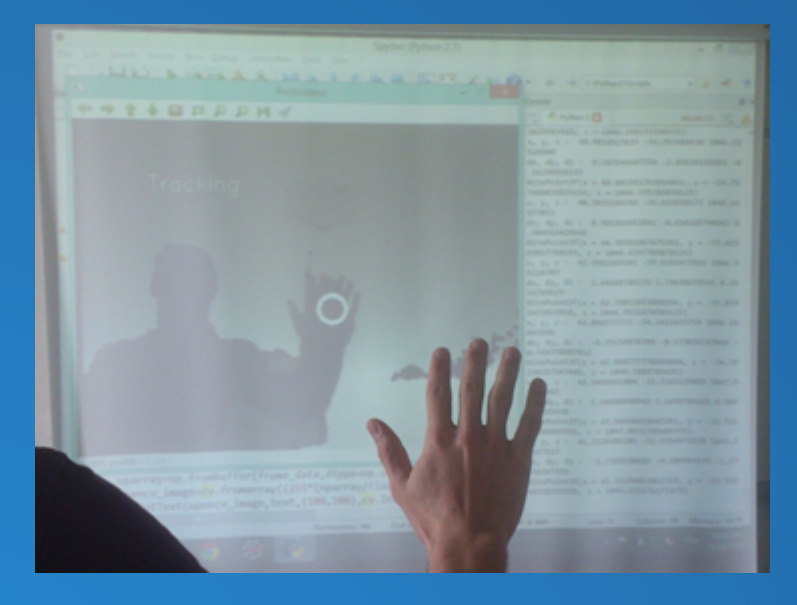

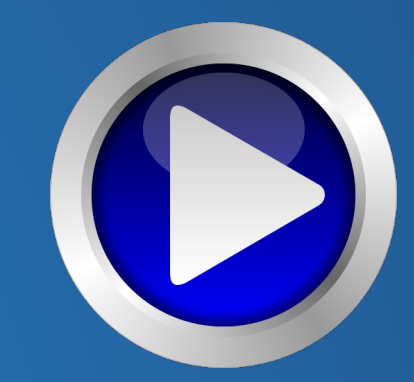

### Phase 3 : Interaction avec un objet

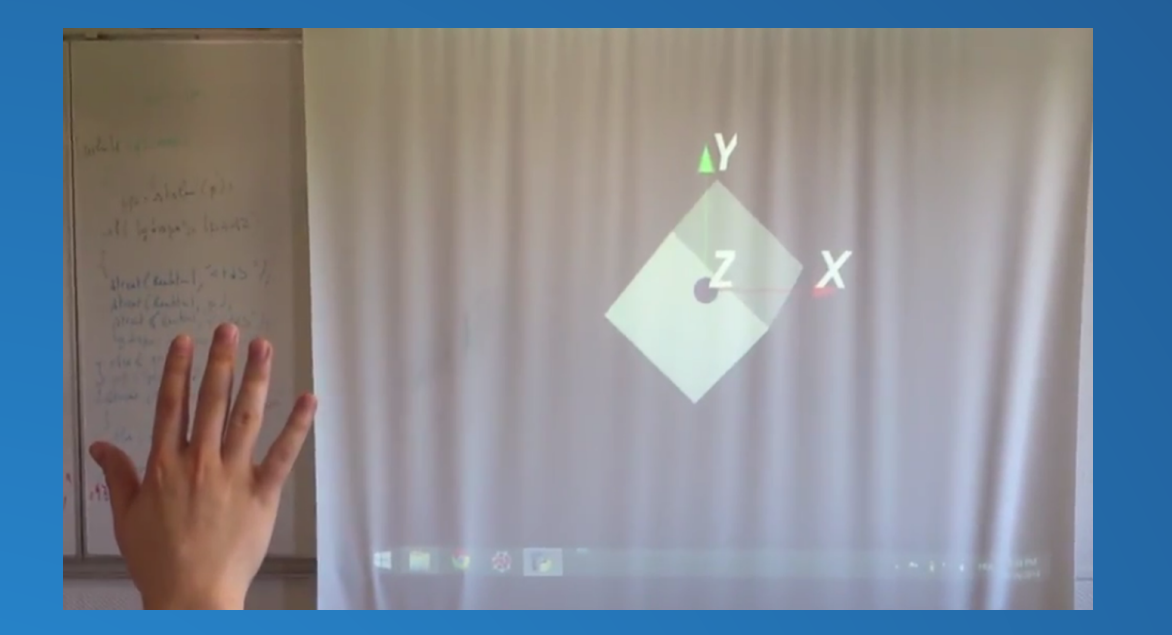

Démos vidéos

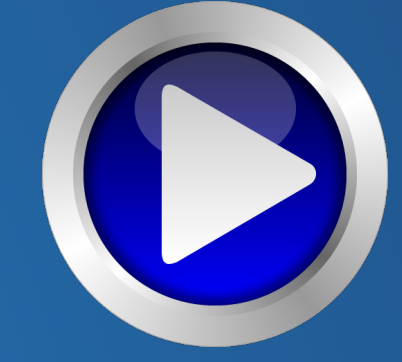

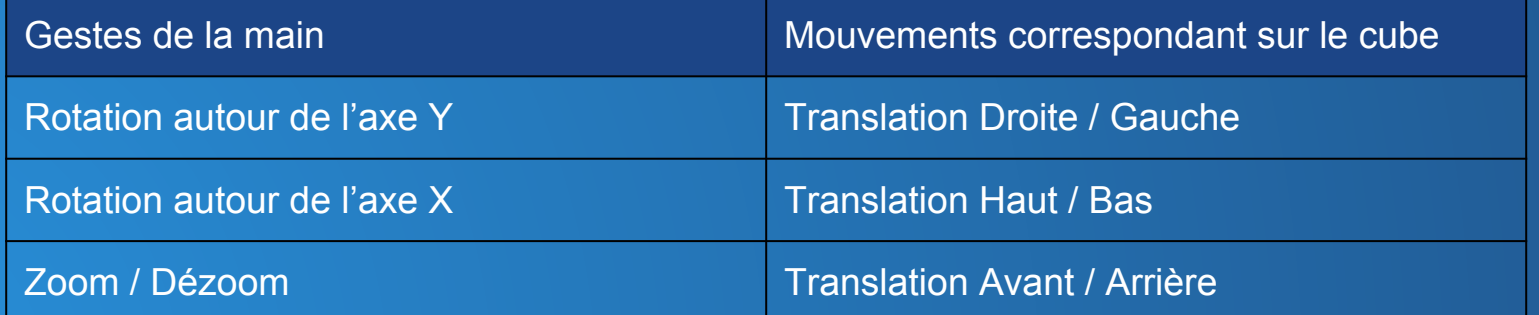

### Phase 4 : Interaction avec une image médicale

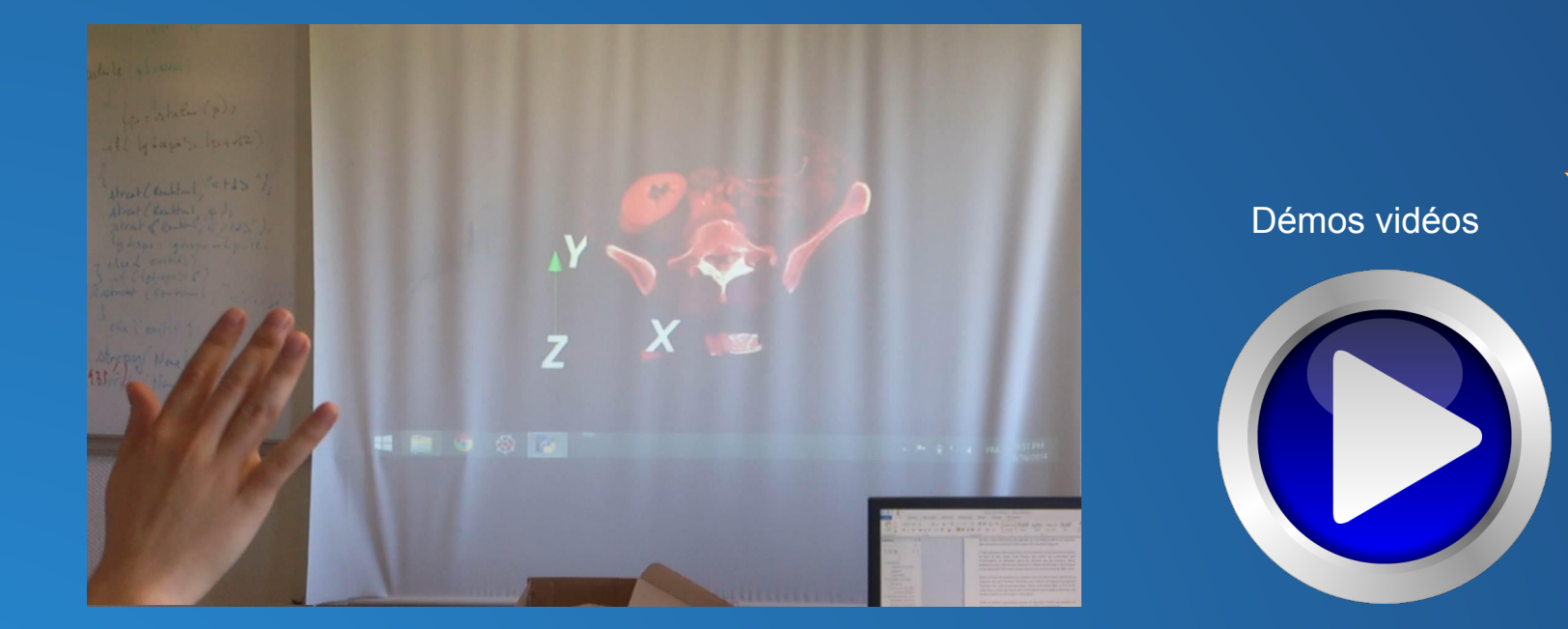

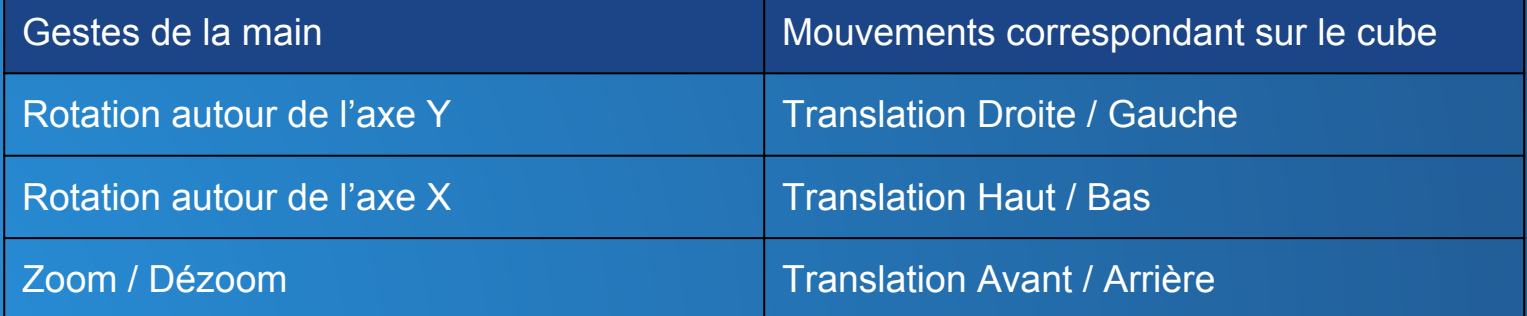

### Phase 5 : Tracking de deux mains

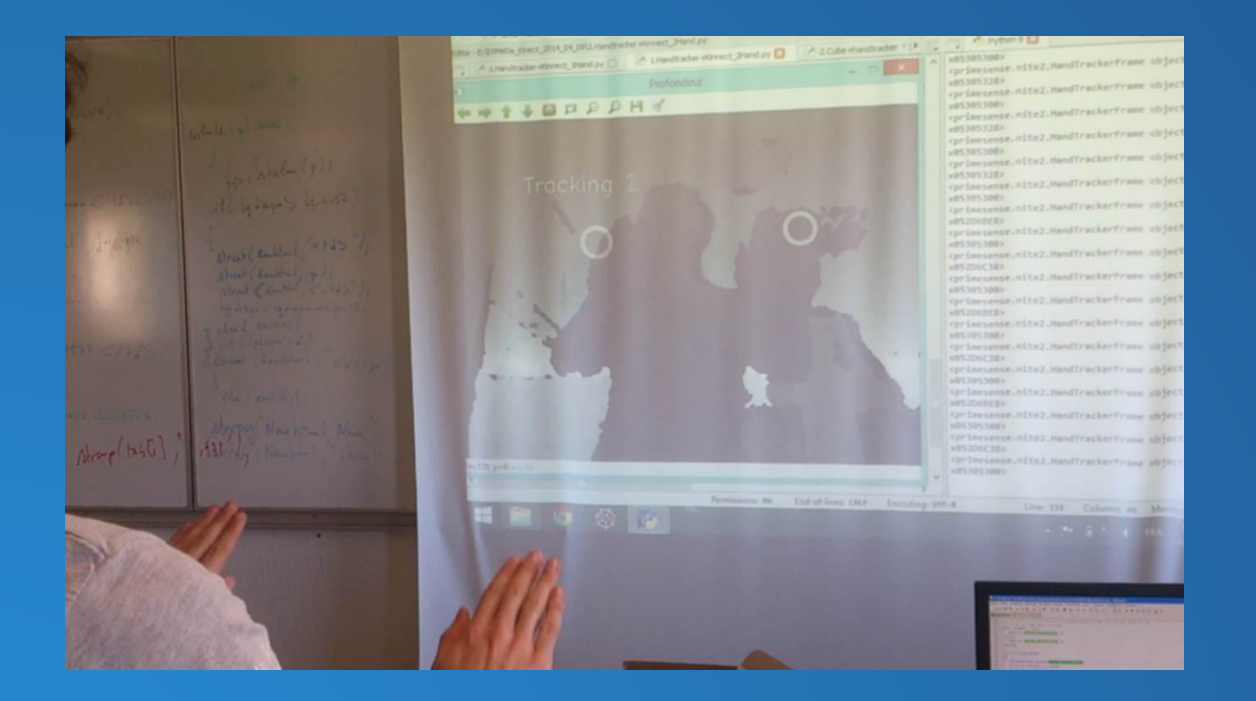

#### Démos vidéos

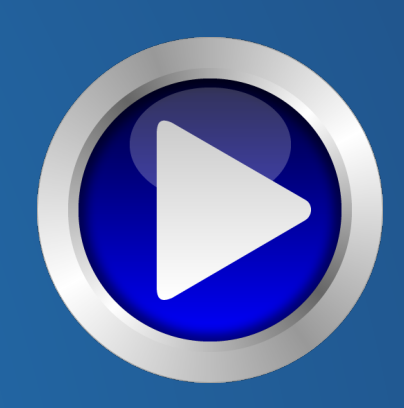

### Problèmes rencontrés

- ➔ Installation
- ➔ Documentation

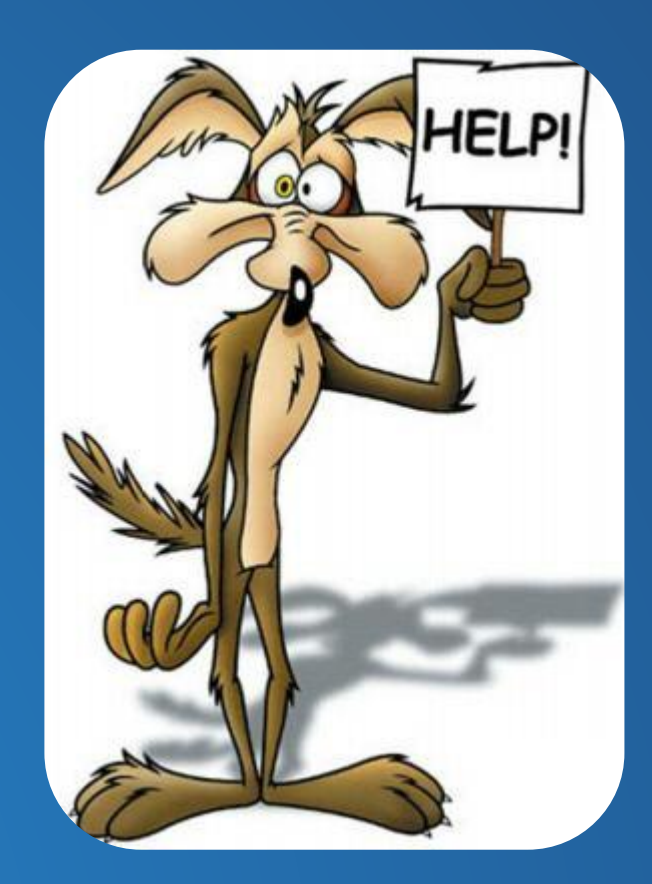

# 7. Différences entre les deux services

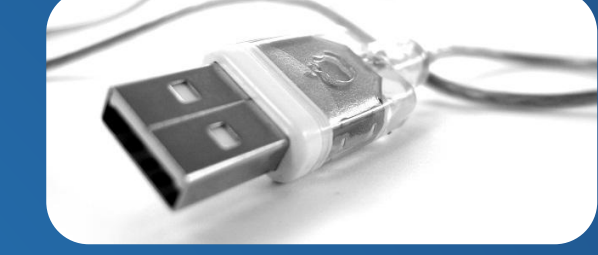

**→** Installation des périphériques

➔ Documentation de la programmation

**→** Détection de la main

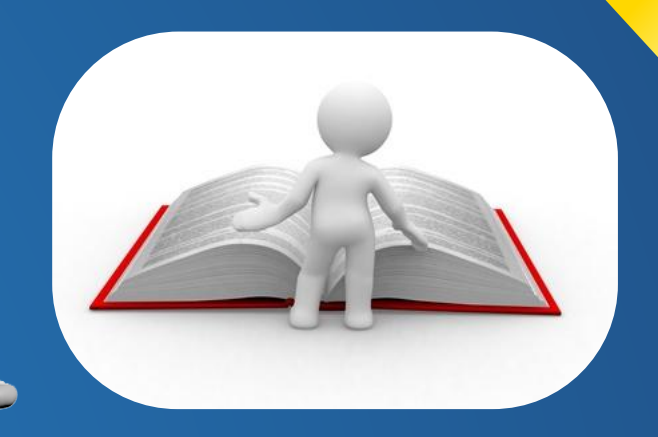

## 8. Améliorations possibles

![](_page_20_Picture_1.jpeg)

- ➔ Point de vue du Leap Motion
- ➔ Point de vue de la Kinect
- ➔ QT

# **Conclusion**